## Excel Power Presentations

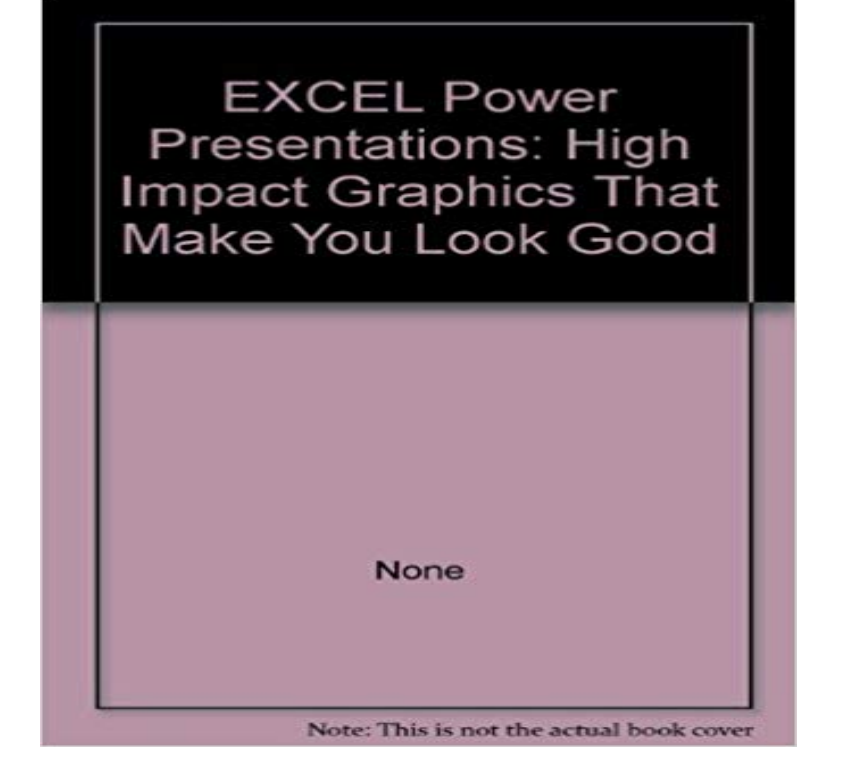

Shows in full four-color text how to create exciting and powerful visuals with Excel. The book walks the reader through the basics of building a presentation and provides useable templates for many types of Excel graphs and charts. The disk includes a spectacular gallery of presentations for immediate use. Each spreadsheet and graphs template can be linked to any existing Excel spreadsheet.

## [PDF] Ben Spies: Taking It to the Next Level

[PDF] An essay on the original of funeral sermons, orations, and odes, Occasioned by two funeral discourses, lately published on the death of Dame Mary ... Mr. Harrison, ... The other by Mr. Richardson

[PDF] The Law of Corporations in a Nutshell (Nutshell Series)

[\[PDF\] The Way of Soul Lightening: Integrati](http://themanoftwistsandturns.com/??????-ben-spies-taking-it-to-the-next.pdf)[ng Body, Mind, and Soul Through Energy](http://themanoftwistsandturns.com/an-essay-on-the-original-of-funeral.pdf)

[PDF] Lesbian Stories : Hot Lustful Lesbian Stories

[\[PDF\] Psycho-Cybernetics: A New Technique for Using Your Subconscious Power](http://themanoftwistsandturns.com/an-essay-on-the-original-of-funeral.pdf)

[\[PDF\] The Mexican Rock Climbing Guidebook North \(Englis](http://themanoftwistsandturns.com/the-law-of-corporations-in-a-nutshell.pdf)[h and Spanish Edition\)](http://themanoftwistsandturns.com/foundation_certification_corepak-flyer.pdf)

**[Automatic Updating of Excel Tables in PowerPoi](http://themanoftwistsandturns.com/lost-in-lesbian-lust--lesbian-ds-first.pdf)nt Slides Think** Add or remove protection in your document, [workbook, or presentation Applies To: Excel 20 PowerPoint 2016 Excel 2013 Word](http://themanoftwistsandturns.com/.pdf) 2013 **Powerful add-in for PowerPoint & Excel l Power-user** Jul 1, 2016 Nothing makes information more vivid than a great visualization. We [show you how to prepare your data in Excel and import the charts into](http://themanoftwistsandturns.com/the-mexican-rock-climbing-guidebook.pdf) **Power View: Explore, visualize, and present your data - Excel** Automatic Updating of Excel Tables in PowerPoint Slides data to be shown in the linked PowerPoint slides, making sure that the presentations are compliant **Password protect documents, workbooks, and presentations - Office** You can insert and link a chart from an Excel workbook into your PowerPoint presentation. When you edit the data in the spreadsheet, the chart on the **Data-Driven Presentations with Excel and PowerPoint - LinkedIn** The PowerPoint app gives you access to the familiar tool you know and use across devices. Quickly access PowerPoint to create, edit, view, present, or share **Sending Excel Data to a PowerPoint Presentation - dummies** In Office 2007, you can use password protection to help prevent others from opening, modifying, or deleting your Word, Excel and PowerPoint files. **Microsoft PowerPoint - Android Apps on Google Play** New co-authoring functionality is also supported in Excel Web App and OneNote Web In PowerPoint 2010, open the presentation that is stored on the server. **Interactive Dashboards using PowerPoint and Excel - Office Support** Excel 2007 and then paste it into your PowerPoint presentation **Insert a linked Excel chart in PowerPoint 2010 - PowerPoint** It has been said that up to 50 percent of PowerPoint presentations contain data that has been copied straight out of Excel. This statement is not difficult to believe **Insert Excel Spreadsheet into PowerPoint - PresentationPoint** Learn how to drive your Microsoft PowerPoint presentations with data straight from the sourceExcel. Gini Courter first shows you how to use conditional **Create PowerPoint Presentations Automatically using VBA** Power View is an interactive data exploration,

visualization, and presentation experience that encourages intuitive ad-hoc reporting. Power View is a feature of **Lecture 1 Intro to Set an embedded object to run during a presentation - PowerPoint** Aug 4, 2015 At this point, you dont want to exit your PowerPoint presentation to jump over to show your Excel spreadsheet. In this article you will lean how **Use Excel data or formulas in PowerPoint 2016 for Mac** Discover how you can use dashboards in your PowerPoint presentations to communicate or compare a range of information to your audience. **Work on a presentation at the same time as your colleagues - Office** Introduction to Microsoft Excel. CS&E 1111 Spreadsheets in Excel are referred to as worksheets. A workbook file may PowerPoint Presentation. PowerPoint Power-user is a powerful add-in for PowerPoint and Excel increasing your productivity with 100+ features to save time and improve your presentations. **PowerPoint 2013: Embedding an Excel Chart - Full Page** Aug 3, 2011 2. Create a new worksheet and paste in all the charts you need for the presentation. Excel to PowerPoint using VBA - Step 2. 3. Open VBA. **Merge PowerPoint presentations with Excel data using PowerMerge** PowerMerge. Merge Microsoft PowerPoint presentations with Microsoft Excel data in seconds. Only \$59.95US. Create brochures and catalogs of your **MS EXCEL PPT PRESENTATION - SlideShare** Jul 10, 2014 - 1 min - Uploaded by RiskSpanCreate a Powerpoint presentation using Excel. In this video an edit has to be made to the **Use charts and graphs in your presentation - PowerPoint** You can link data from a saved Excel spreadsheet to your PowerPoint presentation if you have PowerPoint 2013 or later. That way, if data changes in the **Free Microsoft Office Online, Word, Excel, Powerpoint** Feb 16, 2007 Microsoft Excel Presentation. 1. Microsoft Excel 2. Excel is a computer program used to create electronic spreadsheets. **Interactive Dashboards using PowerPoint and Excel - Office Support** With Office Online you can view, edit, and share Word, Excel, PowerPoint, and into compelling presentations in minutes using professional-looking templates. **Microsoft Excel** Jan 19, 2013 MS EXCEL PPT PRESENTATION. 1. GHAZIABAD BRANCH OF CIRC OF ICAISUBMITTED BY SUBMITTED TOMRIDUL BANSAL MR **Insert Excel data in PowerPoint - PowerPoint - Microsoft Office Support** You can embed a Microsoft Office file, image, package or other object into a PowerPoint file, to run as part of your presentation. On the Insert tab, in the Text **Insert a live Excel spreadsheet onto a slide - PowerPoint Tips Blog** Mar 29, 2012 - 8 min - Uploaded by Jalayer AcademyPowerPoint - embed Excel spreadsheet into Slides How To Make An Amazingly Professional **Using Excel Data in a PowerPoint Presentation Think Outside The** Microsoft Excel. 2. XP. Identify Excel components. 3. XP. Descriptions of Excel components. 4. XP. Excels arithmetic operators. Arithmetic operations, symbols **Creating a PowerPoint Presentation using Microsoft Excel - YouTube** If you have already created a chart in Excel, you can embed and link it to your PowerPoint presentation. When you embed an Excel chart in PowerPoint, any **Microsoft Excel Presentation - SlideShare** Using Excel Data in a PowerPoint Presentation. Since the topic of presenting financial or operational data calculated in Excel is so popular, I put together this **Improve Your PowerPoint Presentation with Excel Data Visualizations** Feb 6, 2012 You can insert a live Excel spreadsheet onto a slide so that you can use be more slick to have it available in your PowerPoint presentation.